## **FACULTY HIRING WORKFLOW – Create Position in Interfolio**

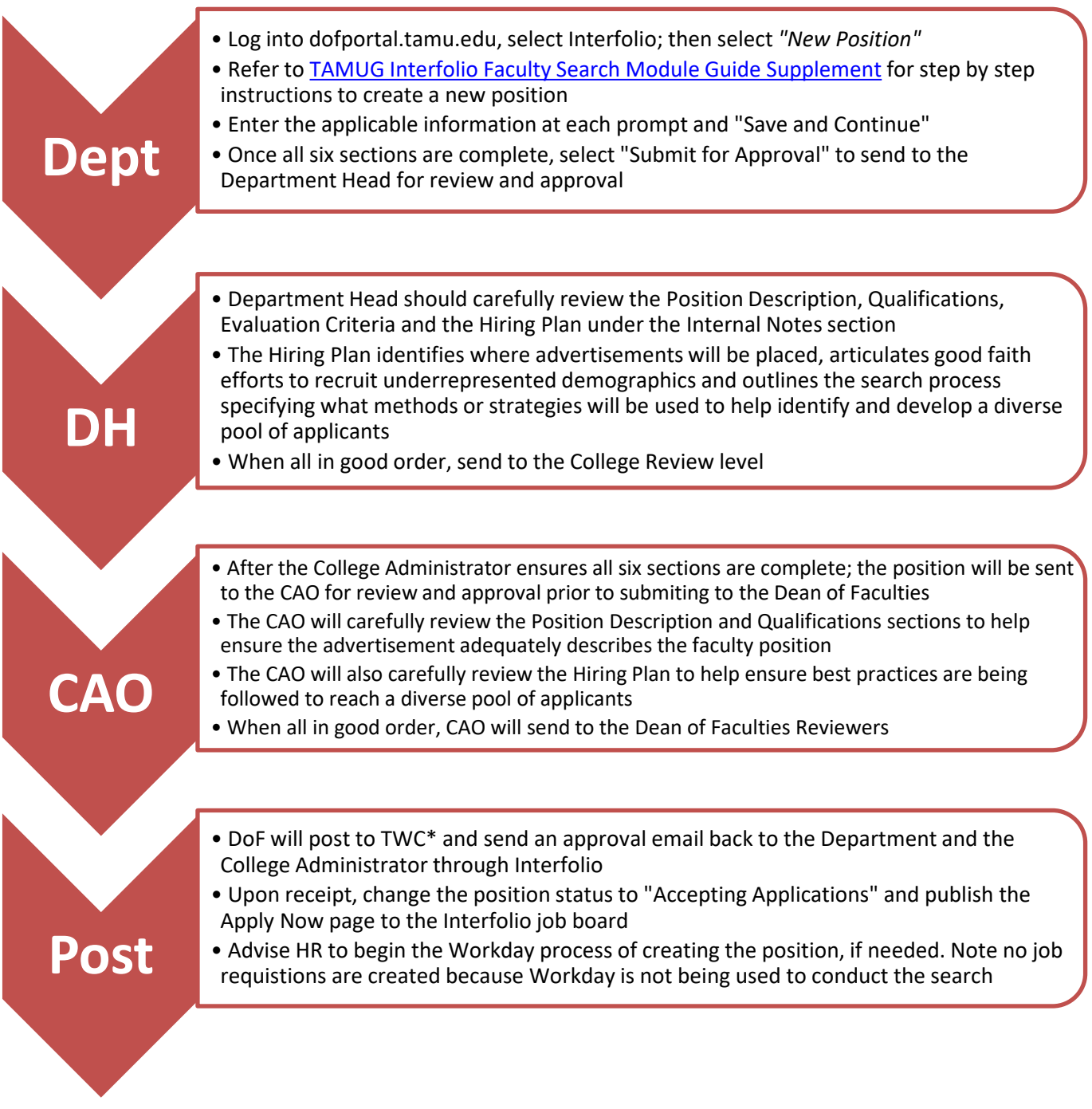

\*TWC - Texas Workforce Commission

Department Administrator may wish to utilize the [Faculty Hiring Checklist](https://www.tamug.edu/AcademicAffairs/pdf/Faculty_Hiring_Checklist_for_Departments.pdf) as step-by-step tool.

For questions pertaining to the Creating a Position in Interfolio or any stage of the hiring process, please contact the College Administrator at x4403 or [bishopc@tamug.edu.](mailto:bishopc@tamug.edu)

[Click here](http://www.tamug.edu/AcademicAffairs/FacultyHiring.html) to return to Faculty Hiring